# Freigaben in Panopto

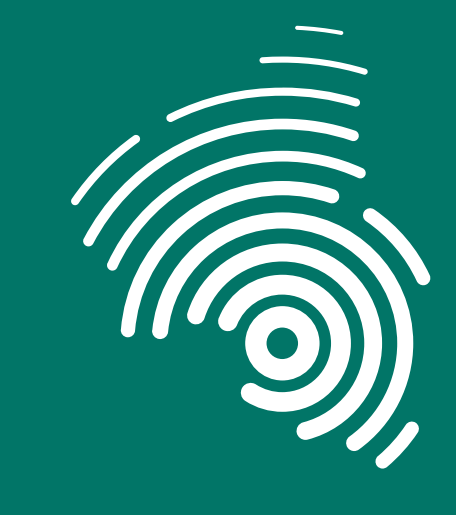

Hochschule Kaiserslautern University of **Applied Sciences** 

Die untenstehende Tabelle gibt Ihnen einen Überblick über die verschiedenen Freigabe-Möglichkeiten in Panopto.

## Zugriffsberechtigte Beschreibung

#### Bestimmte Personen

- Teilen Ihres Videos mit fest definiertem Personenkreis
- **Personenkreis braucht einen HS-KL Panopto Account**
- Video ist ausschließlich für diesen Personenkreis sichtbar

Beispiel: Video nur ganz bestimmten Kollegen freigeben

Jeder innerhalb Ihrer Organisation, der über den Link verfügt

Beispiel: Freigabe eines Videos für alle Hochschulmitglieder aber unsichtbar für hochschulfremden Personen

- Teilen Ihres Videos über einen bestimmten Link an Hochschulmitglieder
- Zuschauer brauchen einen HS-KL Panopto Account
- Video ist auf Panopto nicht gelistet und nur über den Link sichtbar

Beispiel: Vorlesung an viele Studierende mit Link freigeben

### Jeder innerhalb Ihrer Organisation

- Teilen Ihres Videos mit allen Mitgliedern der HS-KL
- Zuschauer brauchen einen HS-KL Panopto Account
- Video ist auf Panopto für alle angemeldeten HS-KL Panopto Accounts sichtbar

#### Jeder, der über den Link verfügt

- Teilen Ihres Videos über einen bestimmten Link an alle
- Zuschauer brauchen KEINEN HS-KL Panopto Account
- Video ist auf Panopto nicht gelistet und nur über den Link sichtbar

Beispiel: Teilen eines Videos mit bestimmten hochschulfremden Personen oder Einbindung Ihres Videos in OLAT